## **DAS LAND DER KATHOLISCHEN SCHULEN**

Jennifer Cavegn, Deutschland

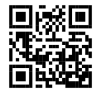

Diese Postkarte kann zum Leben erweckt werden!

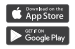

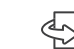

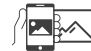

1.**Installieren** Sie die Artivive App

 $\mathsf{l}$  2. **Drehen** Sie die Postkarte um

3.**Richten** Sie das Smartphone auf das Bild

www.drs.de

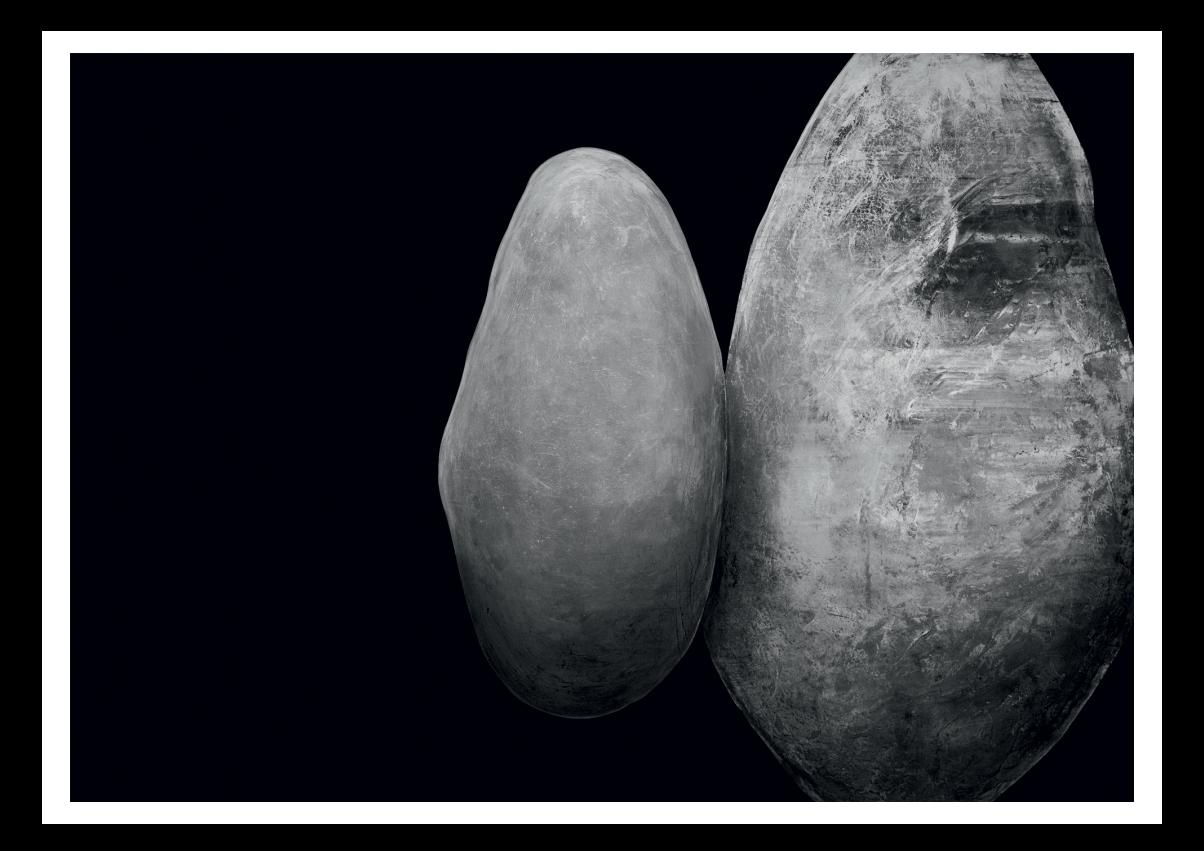